# **Software Update: FileMaker Pro Advanced 17.0.2**

## **Software details**

The following issues were addressed.

**Important:** To ensure that you don't encounter the issues below, you must update all clients to FileMaker Pro 17.0.2 Advanced.

## **Application**

- Windows: FileMaker Pro Advanced closed unexpectedly when the Hosts dialog box was opened and then immediately closed.
- macOS: In certain circumstances, the CPU usage increased to 100% after FileMaker Pro Advanced was opened.
- macOS High Sierra 10.13: During some operations, the progress bar did not display.

#### **Scripts**

• Windows: When the Show Custom Dialog script step was performed, the custom dialog box didn't maintain the default size.

#### **Saving records as PDF**

Saving records as a PDF was slower than in previous versions.

#### **Layouts**

• macOS: FileMaker Pro Advanced closed unexpectedly when the field display format was changed in the Inspector.

## **Who should use this software?**

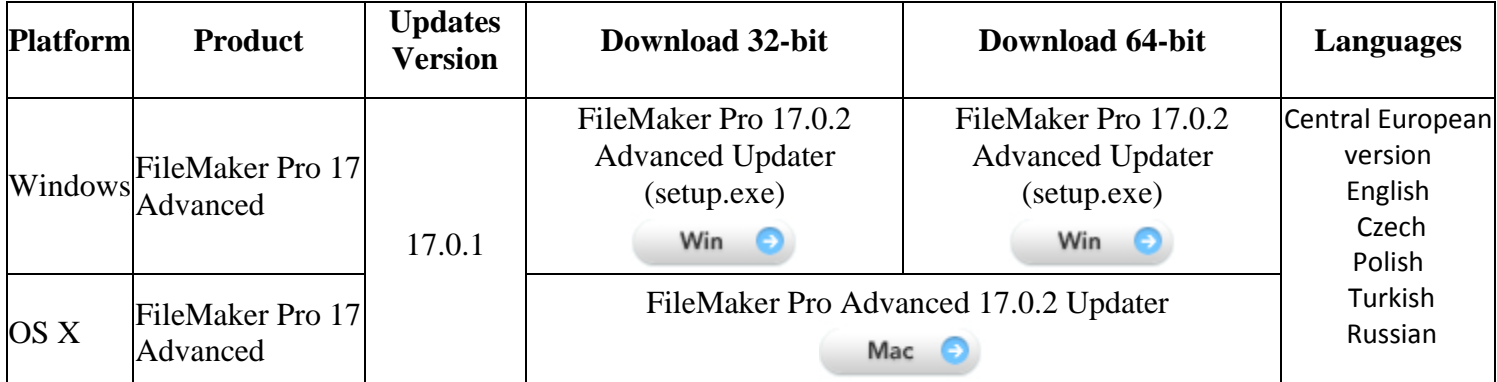

## **APIs, technologies, or features to be deprecated**

As FileMaker Pro Advanced evolves, the list of supported technologies, APIs, and features will change. As part of this evolution, certain operating systems versions, hardware, and features may be deprecated in favor of newer ones. Although deprecation does not mean the immediate deletion of an item, you should migrate your solution away from deprecated technologies, because these technologies may be removed in a future version of the product.

For the latest information about deprecated APIs, technologies, and features, search the FileMaker Knowledge Base. For information about new, changed, and removed features, see the most up-to-date version of FileMaker Pro Advanced Help, available on the FileMaker website.